2021-05-11

Till samtliga institutioner/motsv

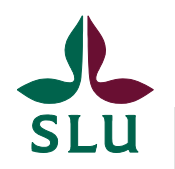

**Ekonomiavdelningen**

## Ekonomimeddelande 2021:6

Innehåll:

- Information rörande Statens Servicecenter
- Tillfällig skattefrihet för gåvor till anställda även 2021
- Vidareutveckling av manuell påminnelsefunktion i Proceedo

## Information rörande Statens Servicecenter

Den 25 mars publicerade regeringen ett beslut (SFS 2021:228) om att SLU ska senast första januari 2024 ha anslutit sig till Statens servicecenters (SSC) tjänster för elektronisk beställnings- och fakturahantering.

Ekonomiavdelningen har påbörjat dialogen med SSC rörande utformningen av tjänsterna, gränsdragningen mellan SLU och SSC och införandet av samarbetet.. Planen är att SLU i närtid ska genomföra en demonstration av vår systemuppsättning och våra arbetssätt för att senare genomföra en gap-analys. Arbetet kommer att genomföras tillsammans med de övriga fem universiteten (Göteborgs Universitet, Karolinska Institutet, Lunds Universitet, Stockholms Universitet och Uppsala Universitet) som omfattas av denna förordning. Anledningen till detta är att analysera möjligheten till en sektorgemensam uppsättning hos SSC.

*Vid frågor kontakta ekonomichef Sven Carlsson*

## Tillfällig skattefrihet för gåvor till anställda även 2021

Under 2020 slopades tillfälligt förmånsbeskattningen för gåvor till anställda upp till ett värde på 1 000 kr per anställd. Det har nu beslutats att skattefriheten ska gälla även 2021 och att beloppsgränsen höjs till 2 000 kr (inklusive moms). Liksom tidigare får gåvan/orna inte ges i pengar. Det nya regelverket, som trädde i kraft den 1 maj 2021, gäller för perioden 1 januari – 31 december 2021.

*Vid frågor mejla [redovisning@slu.se](mailto:redovisning@slu.se)*

## Vidareutveckling av manuell påminnelsefunktion i Proceedo

Nu kan du som ekonomiregistrerare markera flera fakturor samtidigt och skicka manuella påminnelser på dessa från listvyn.

Klicka på "Påminn" och du får upp en checkbox längst till höger. Där markerar du vilka fakturor du vill påminna och klicka sen på "Påminn valda..."

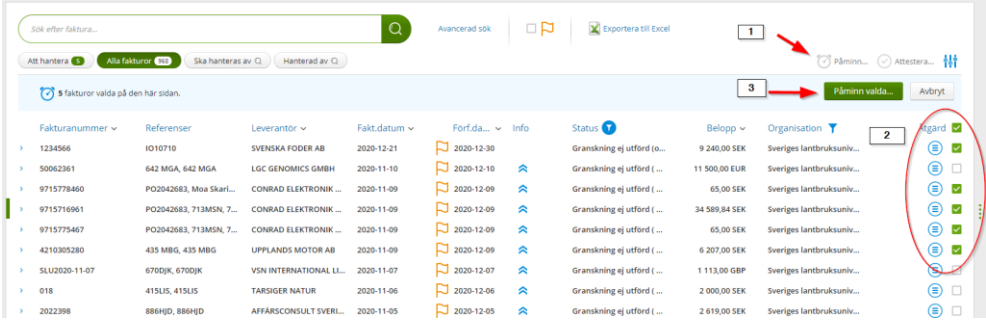

Uppdaterad guide för påminnelsefunktionen finns nu i handboken för ekonomiregistrerar[e https://guider.nu/slu/1233.guide](https://guider.nu/slu/1233.guide)

*För frågor maila [ekonomisystem@slu.se](mailto:ekonomisystem@slu.se)*